- 13 ISBN 9787030267993
- 10 ISBN 7030267990

出版时间:2010-2

页数:262

版权说明:本站所提供下载的PDF图书仅提供预览和简介以及在线试读,请支持正版图书。

www.tushu000.com

## $\frac{1}{\sqrt{3}}$  , and the contract  $\frac{1}{\sqrt{3}}$  , and the contract  $\frac{1}{\sqrt{3}}$  , and the contract  $\frac{1}{\sqrt{3}}$  , and the contract  $\frac{1}{\sqrt{3}}$  , and the contract  $\frac{1}{\sqrt{3}}$  , and the contract of the contract of the contra

 $\frac{m}{\sqrt{2}}$  , and the contract  $\frac{m}{\sqrt{2}}$  , and the contract  $\frac{m}{\sqrt{2}}$  , and the contract  $\frac{m}{\sqrt{2}}$ 块另外编写了配套的实验指导书——《计算机基础实训与测试》,指导上机实践,提供综合测试习题  $\frac{m}{\sqrt{m}}$  , and the contract  $\frac{m}{\sqrt{m}}$  , and the contract  $\frac{m}{\sqrt{m}}$  , and the contract  $\frac{m}{\sqrt{m}}$ 

 $(NIT)$ 

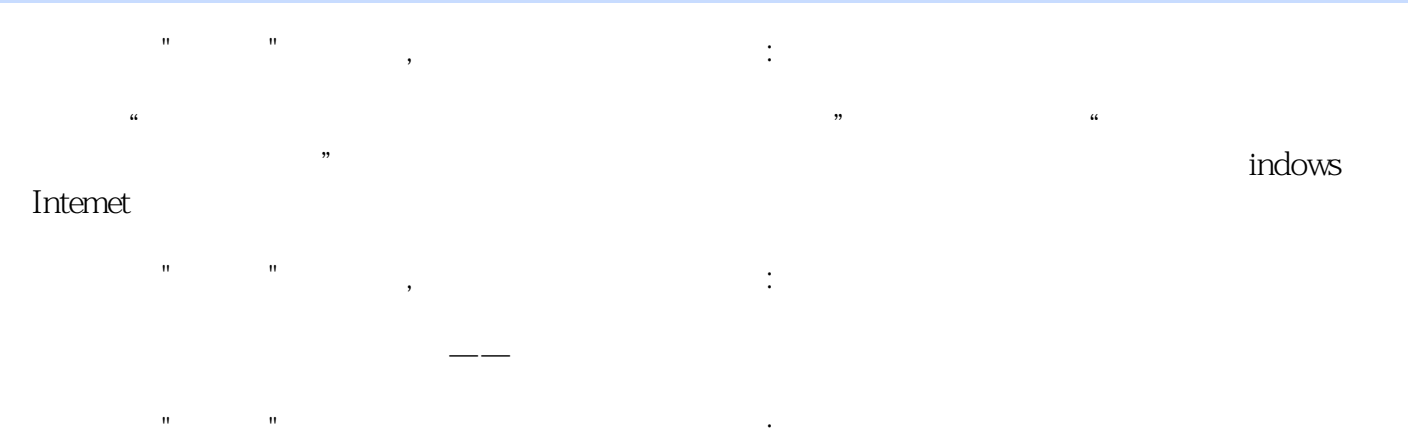

 $(+)$ 

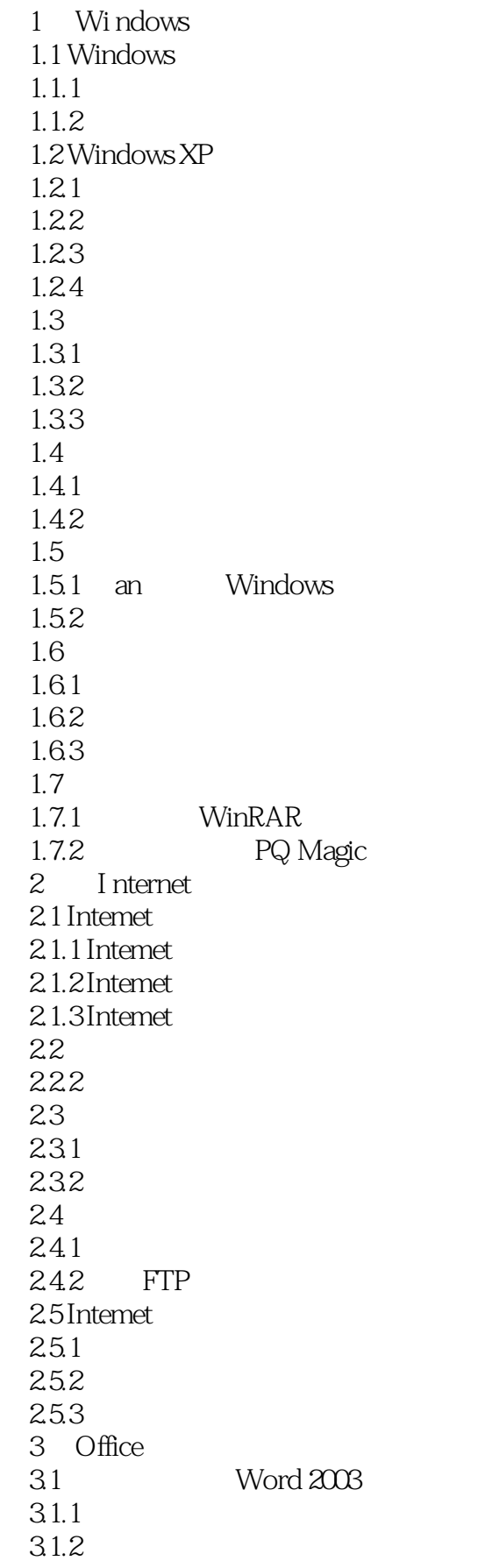

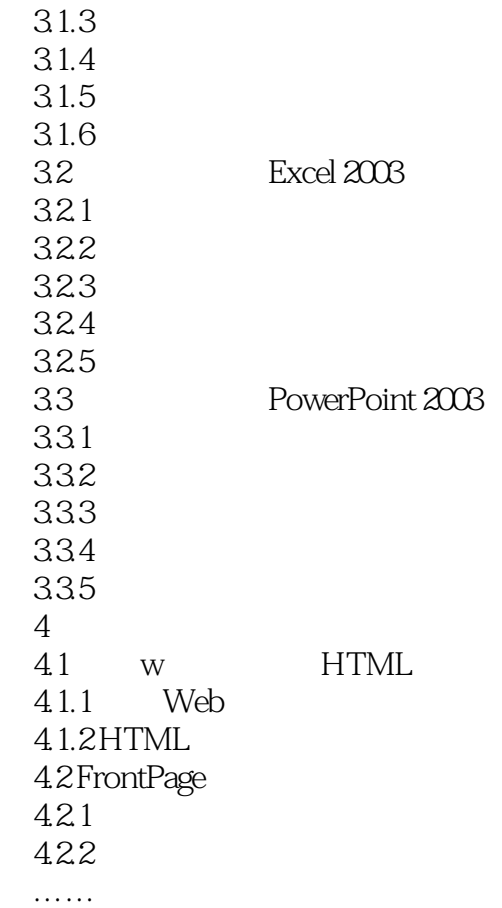

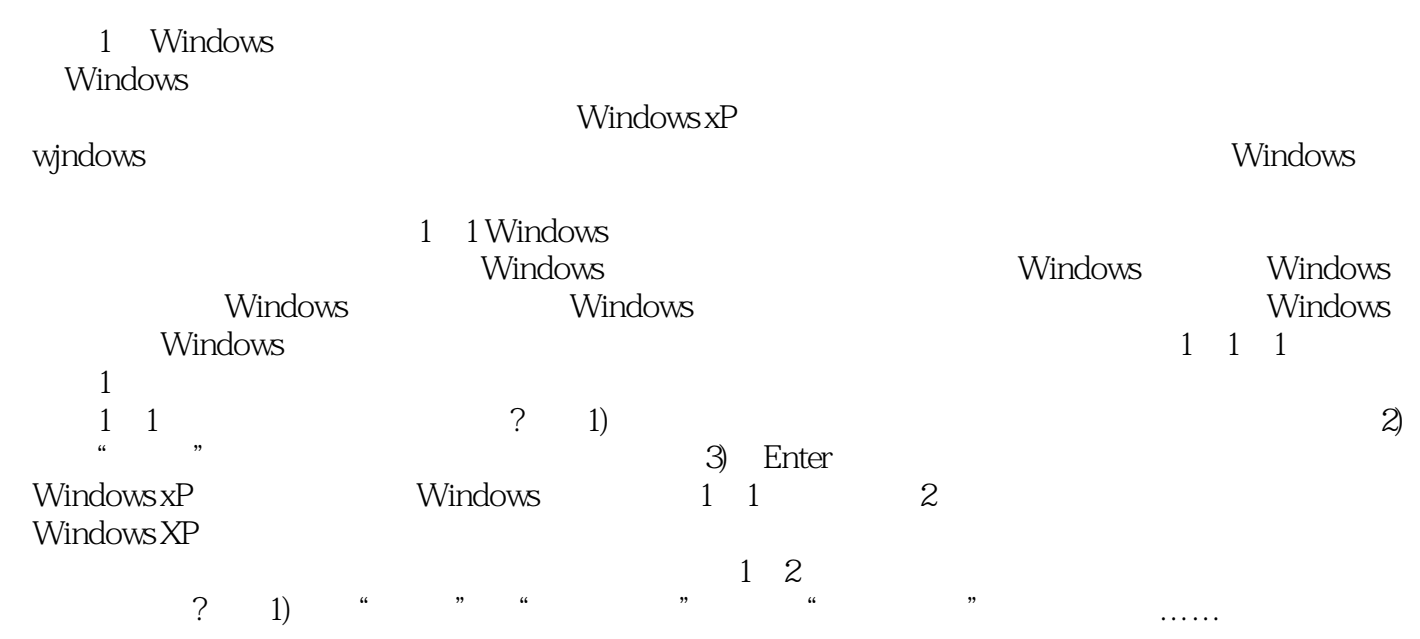

本站所提供下载的PDF图书仅提供预览和简介,请支持正版图书。

:www.tushu000.com